# **Read Me File for the Census Tree Dataset**

Contact information:

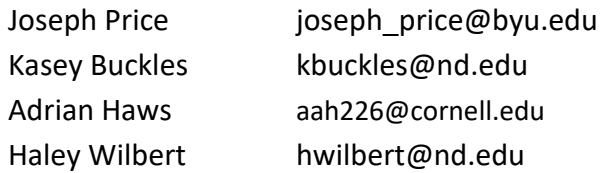

## **The Crosswalks**

Each .csv file downloaded from the OpenICSPR repository contains a crosswalk that can be used to link records between the indicated years, using the IPUMS versions of the full count U.S. censuses from 1850 to 1940. For example, the file "1900\_1910.csv" has the variables *histid1900* and *histid1910* that can be merged to the 1900 and 1910 IPUMS census files to create an individual-level panel dataset of men and women who appear in both censuses.

Each file contains the following variables:

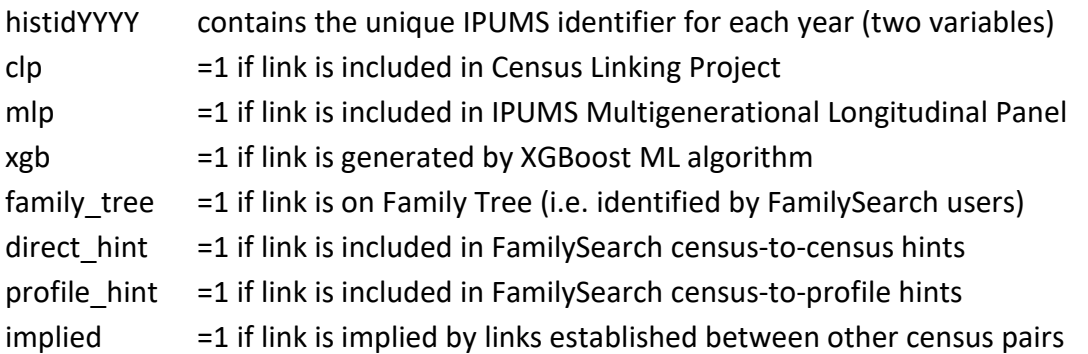

For more information on the link sources and on the creation of the Census Tree, see Buckles, Haws, Price, and Wilbert (2023), available at [https://censustree.org.](https://censustree.org/)

## **Step-by-Step Instructions for Using the Census Tree Data**

- 1. Download the data from the OpenICPSR repository, and unzip the file if necessary.
- 2. Download the IPUMS versions of the relevant censuses, available [here.](https://usa.ipums.org/usa/index.shtml) (The crosswalks will also work with the restricted-access versions of the IPUMS censuses.)
- 3. Prepare the IPUMS files for merging; we have provided sample code below to suggest one way of doing this in Stata.
- 4. Use the histid variable from each census year to merge them both to the crosswalk.
- 5. Be sure to properly cite any data used in your work, and tell us about it! Citation instructions can be found at<https://censustree.org/overview>

### **Using the Data in Stata**

The following code may be helpful for using the crosswalks in Stata, using the 1900-1910 crosswalk as an example.

#### *Opening the .csv file in Stata:*

```
import delimited using "filelocation\1900_1910.csv", varnames(1)
```
#### *Labeling the variables:*

label var clp "=1 if link is included in Census Linking Project" label var mlp "=1 if link is included in IPUMS Multigenerational Longitudinal Panel" label var xgb "=1 if link is generated by XGBoost ML algorithm" label var family tree "=1 if link is on Family Tree (i.e. identified by FamilySearch users)" label var direct hint "=1 if link is included in FamilySearch census-tocensus hints" label var profile hint "=1 if link is included in FamilySearch census-toprofile hints" label var implied "=1 if link is implied by links established between other census pairs"

# *Preparing the IPUMS censuses for merge (assuming all necessary files are in the same file location, and original IPUMS files are named YYYY\_full.dta):*

use "filelocation\1900 full.dta", clear \* keep only the variables you need to make smaller files for easier merge—for \* example, suppose you only need to know age and sex keep vars histid age sex \* rename the variables to indicate the year they are from for var histid age sex: rename X X1900 save "filelocation\1900 merge.dta", replace

use "filelocation\1910 full.dta", clear \* keep only the variables you need to make smaller files for easier merge—for \* example, suppose you only need to know age and sex keep vars histid age sex \* rename the variables to indicate the year they are from for var histid age sex: rename X X1910 save "filelocation\1910 merge.dta", replace

# *Merging the IPUMS censuses to the crosswalks (assuming all necessary files are in the same file location, and the prepared IPUMS files are named YYYY\_merge.dta):*

import delimited using "filelocation\1900\_1910.csv", varnames(1) \*\* the next two starred lines of code may be necessary if your IPUMS files \*\* have histids with lowercase letters \* replace histid1900 = strlower(histid1900)

```
* replace histid1910 = strlower(histid1910) 
merge 1:1 histid1900 using "filelocation\1900_merge.dta", keep(3)
merge 1:1 histid1910 using "filelocation\1910 merge.dta", keep(3)
```
## **Other Resources Available at [https://censustree.org](https://censustree.org/)**

- Quick Start Guide
- FAQ page with information about the Census Tree
- Link to Buckles, Haws, Price, and Wilbert (2023) with detailed description of how the Census Tree is created
- Links to access the OpenICPSR repositories for all year-to-year crosswalks
- Information on how to cite
- "Contact Us" form for telling us about your work using the Census Tree.